## **Improving Learning Assessment in Economics with Value-Added Analysis William Walstad (U. of Nebraska-Lincoln ) & Jamie Wagner (U. of Nebraska at Omaha)**

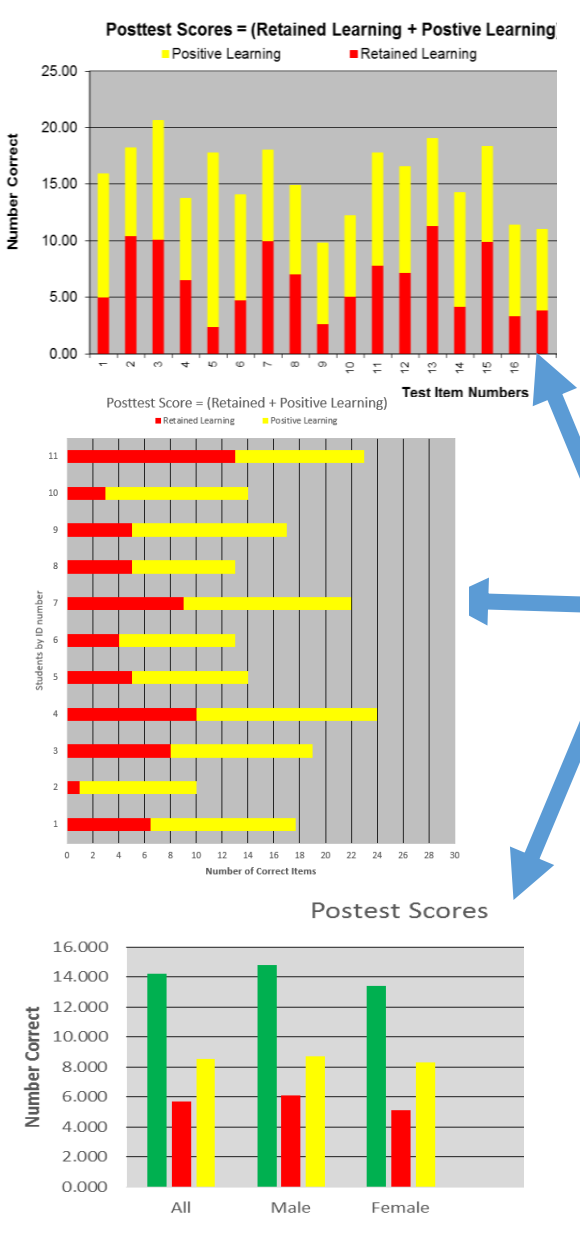

1. A multiple-choice test with pre- & post items has 4 response patterns: PL: positive learning (0 pre & 1 post) RL: retained learning (1 pre & 1 post) NL: negative learning (1 pre & 0 post) ZL: zero learning (0 pre & 0 post)

2. Excel Program does analysis and creates graphs. Enter (0, 1) scores and group codes (1, 2, etc).

- 3. Post score = PL + RL
- a. Analyze items
- b. Analyze students
- c. Analyze groups

4. Pre score = NL + RL (analysis by item, group, student)

5. Difference score: PL – NL (analysis by item, group, student)

6. Get overall results by test item.

See Walstad, W. B. & Wagner, J. (2016). The disaggregation of value-added test scores to assess learning outcomes in economics courses. *Journal of Economic Education*, *47*(2).

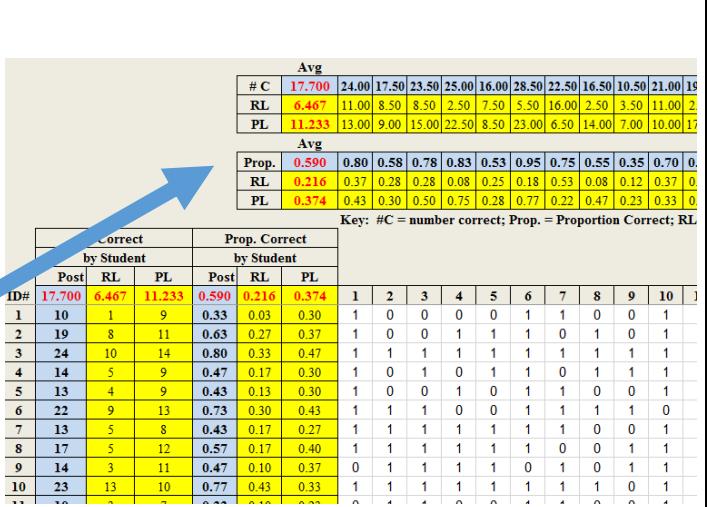

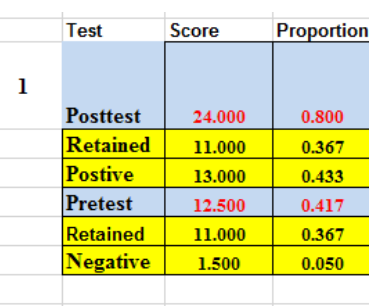

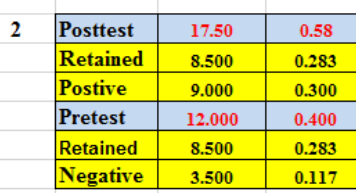

**Posttest** Retained Learning ■ Positive Learning